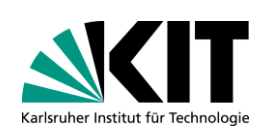

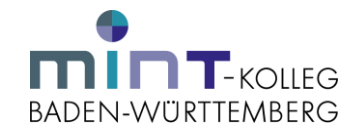

# Bitte rufen Sie die Webseite<https://bewerbung.studium.kit.edu/> auf.

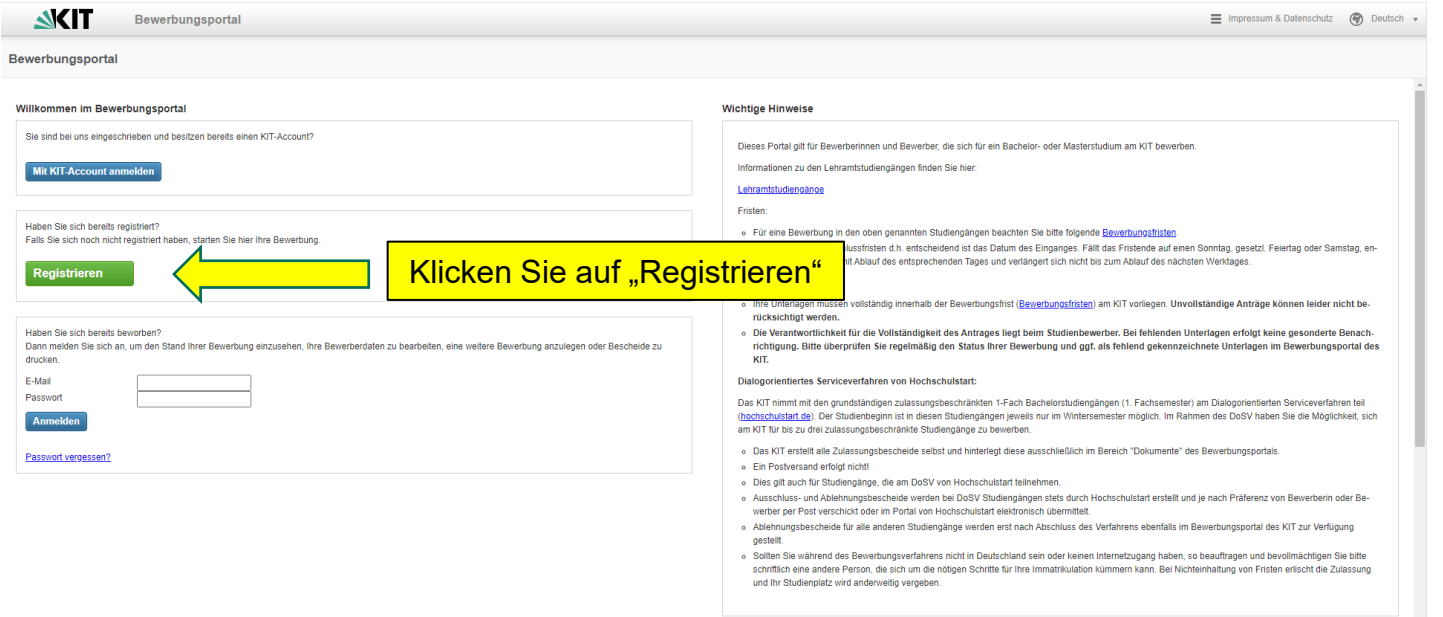

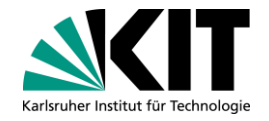

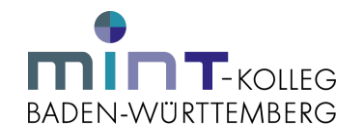

# Bitte wählen Sie folgende Angaben aus: "Orientierungsstudium", "Kein Abschluss" und "Erstes Fachsemester". Bitte klicken Sie anschließend auf die entsprechende Zeile.

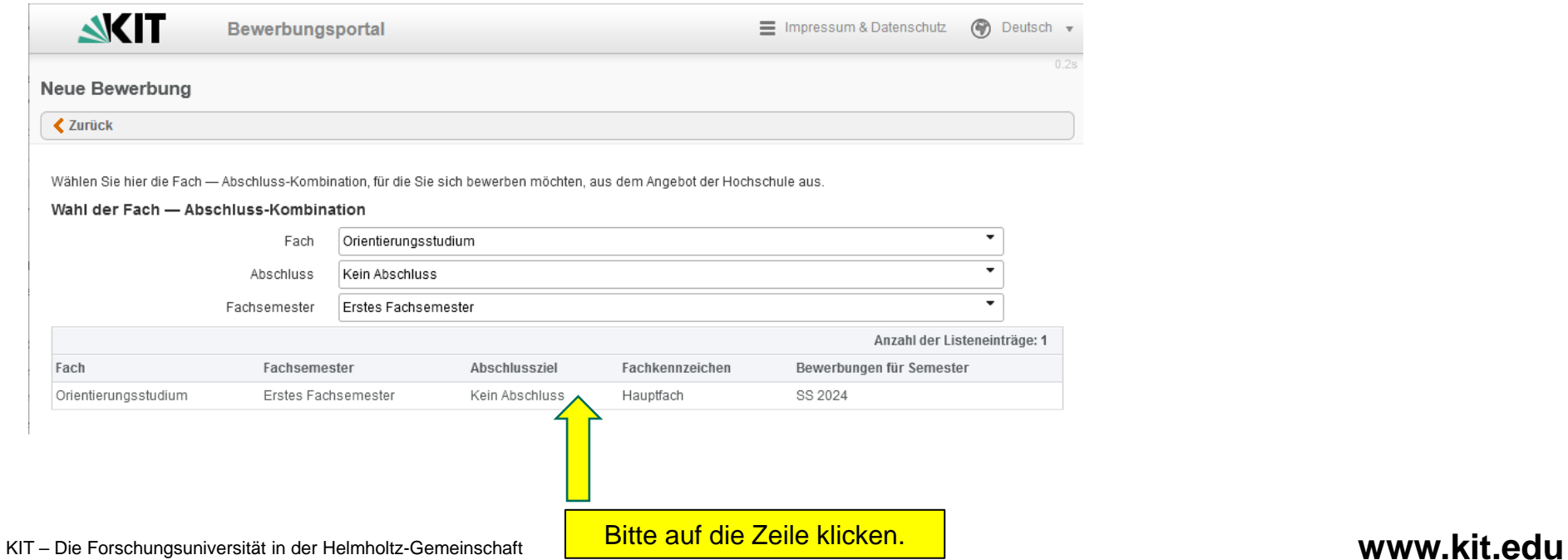

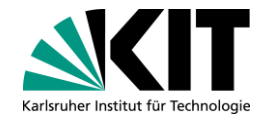

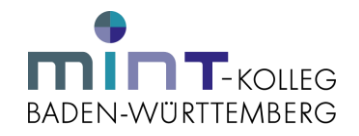

# Bitte tragen Sie unter "Registrieren" Ihre E-Mail-Adresse ein und akzeptieren Sie die Nutzungsbedingungen. Klicken Sie anschließend auf "Registrieren".

**AKIT** 

Bewerbungsportal

Benutzerkonto registrieren

Für die Bewerbung ist eine Registrierung erforderlich. Sie erhalten daraufhin Zugang zum Bewerbungsportal und können Bewerbungen anlegen, jederzeit den Stand Ihrer Bewerbungen verfolgen und beguem ihre Bewerberdaten bearbeiten.

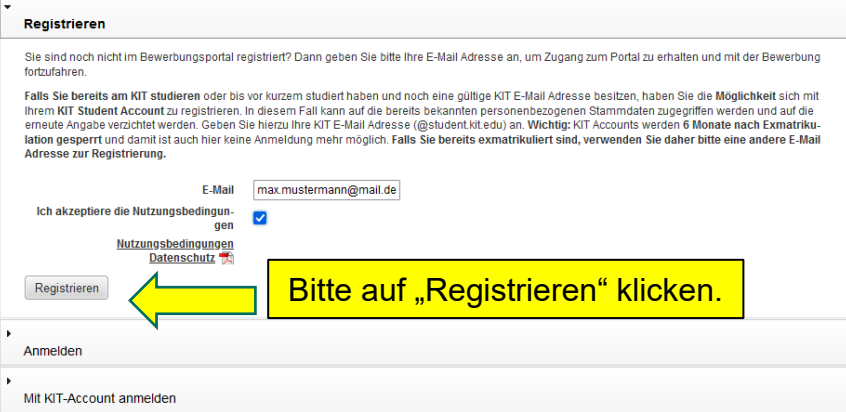

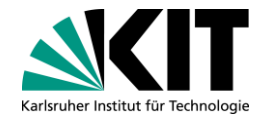

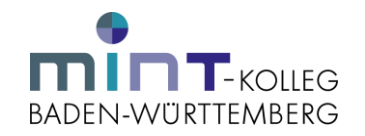

Nachdem Sie das Nutzerkonto angelegt haben, erhalten Sie eine E-Mail mit ihren Zugangsdaten (Benutzername und Freischaltcode). Bitte bestätigen Sie Ihre Registrierung durch die Eingabe des Freischaltcodes. Legen Sie außerdem ein Passwort für Ihren Zugang fest und geben Sie dieses ein. Klicken Sie anschließend auf den Button "Bewerber aktivieren".

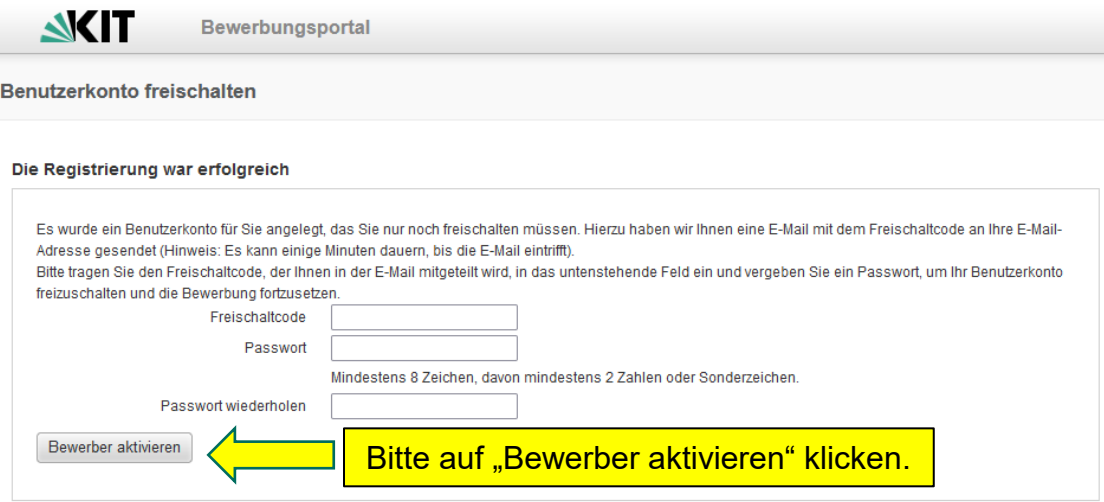

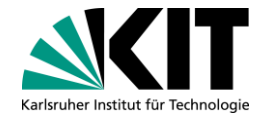

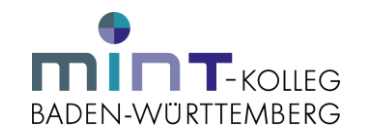

### Lesen Sie bitte die Informationen und klicken Sie bitte auf den Button "Weiter".

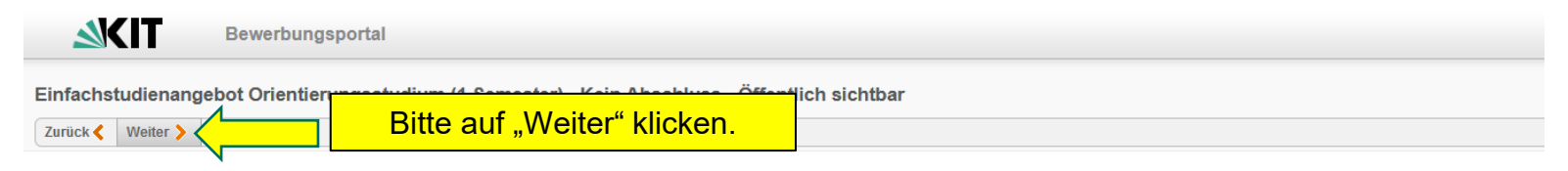

### Informationen zum Studienangebot

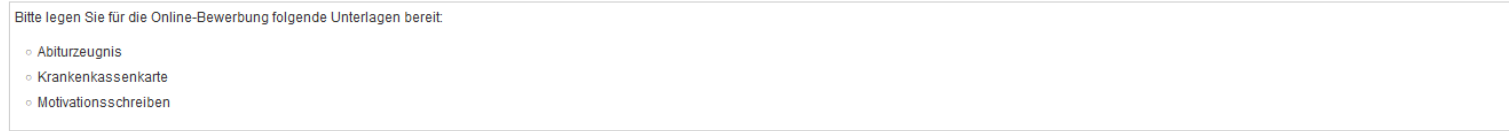

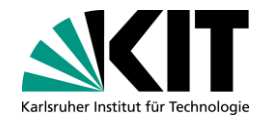

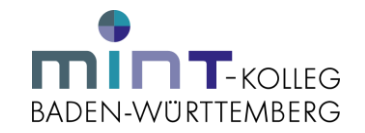

### Bitte geben Sie ihre persönlichen Daten ein und klicken Sie anschließend auf "Weiter".

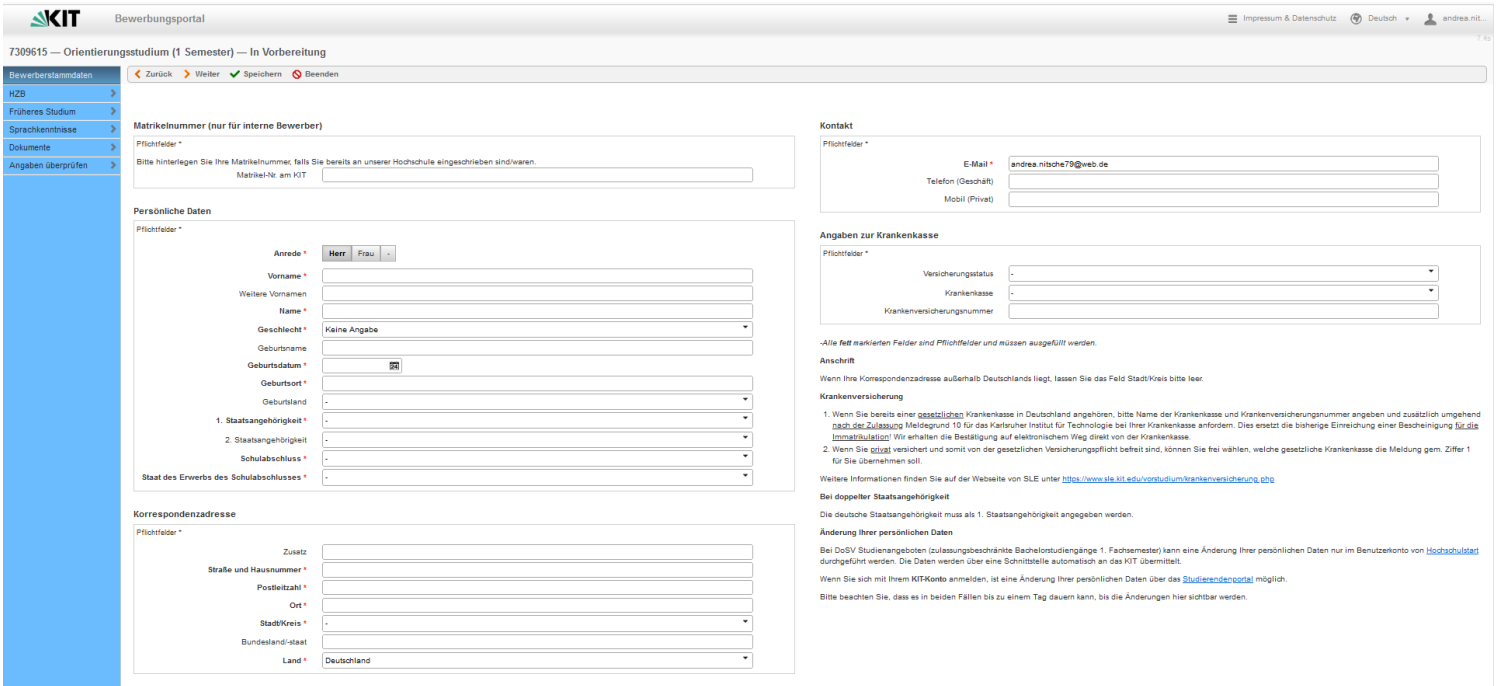

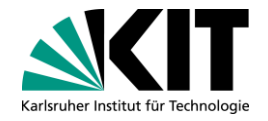

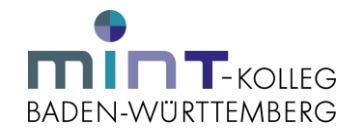

### Bitte geben Sie die Informationen zur HZB ein und laden Sie anschließend einen entsprechenden Nachweis hoch. Klicken Sie bitte dafür auf den Button "Neues Dokument". Klicken Sie anschließend auf "Weiter".

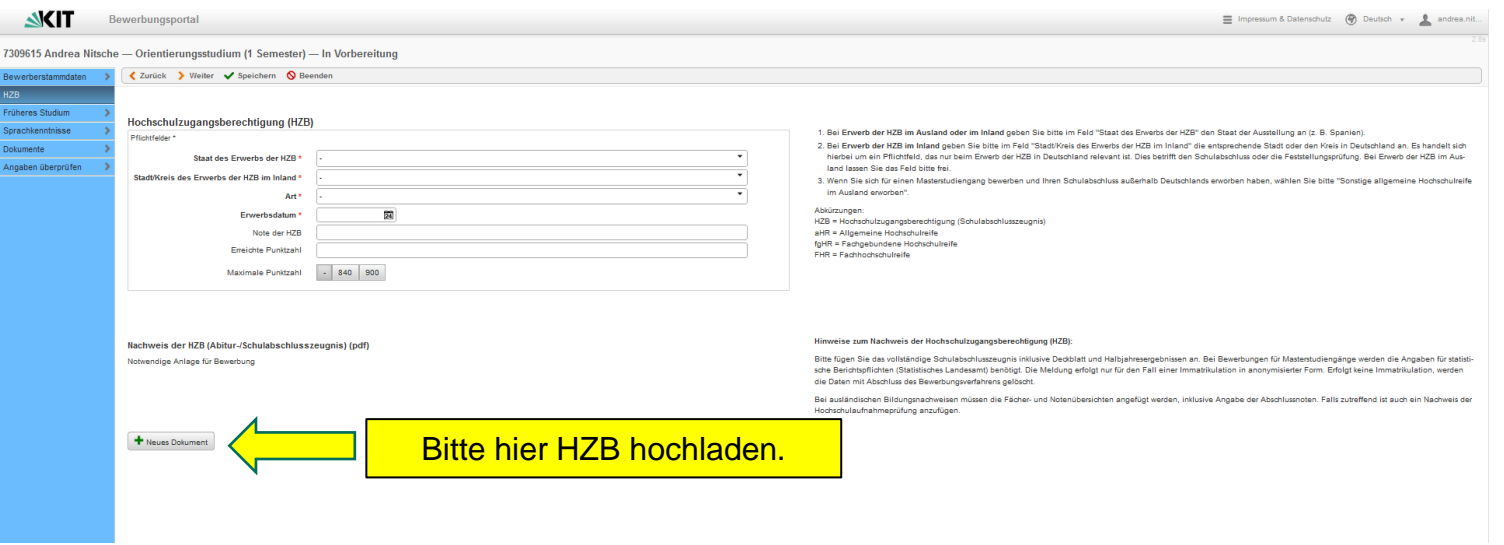

KIT – Die Forschungsuniversität in der Helmholtz-Gemeinschaft **www.kit.edu** 

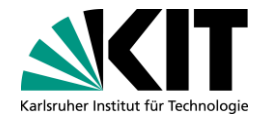

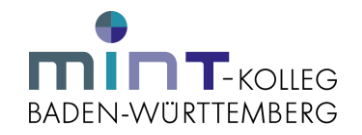

### Bitte geben Sie, falls zutreffend, Ihre früheren Studienzeiten an. Bitte beachten Sie, dass eine Immatrikulation nicht möglich ist, sofern Sie ein oder mehrere Semester an einer deutschen Hochschule immatrikuliert waren. Klicken Sie anschließend auf "Weiter".

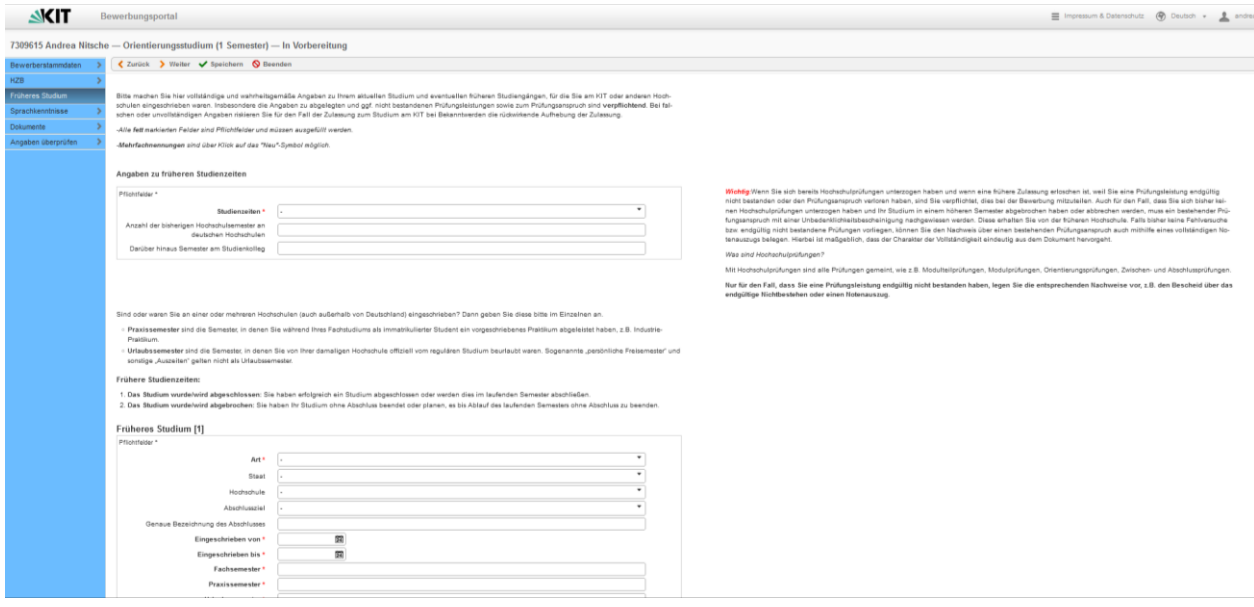

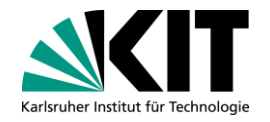

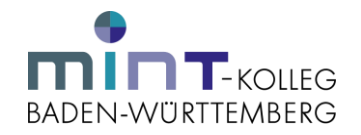

### Bitte laden Sie ein Motivationsschreiben hoch. Klicken Sie anschließend auf "Weiter".

*Hinweis: Bei der Auswahl der Bewerberinnen und Bewerber wird ein Motivationsschreiben berücksichtigt. Dieses sollte ein DIN-A4-Blatt umfassen. In dem Schreiben sollten Sie begründen, weshalb Sie an dem Orientierungssemester teilnehmen möchten.*

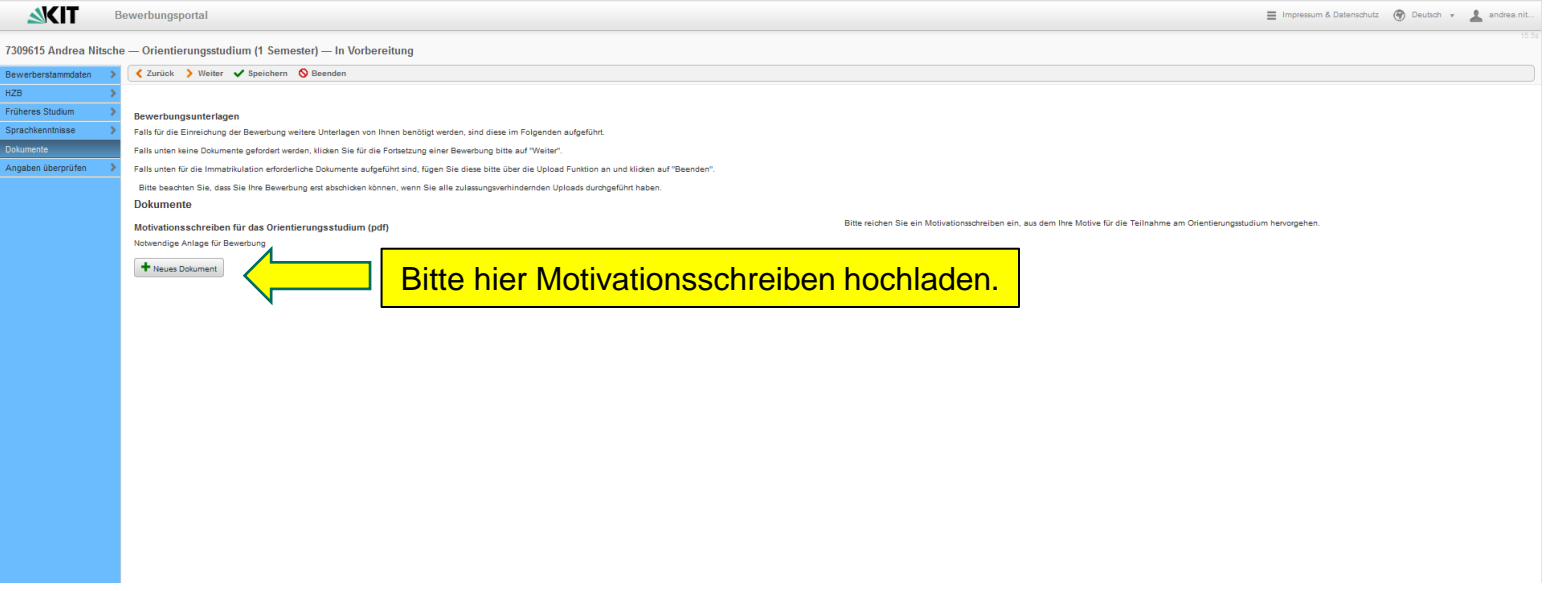

### KIT – Die Forschungsuniversität in der Helmholtz-Gemeinschaft **www.kit.edu**

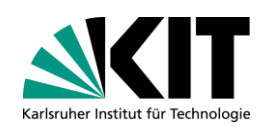

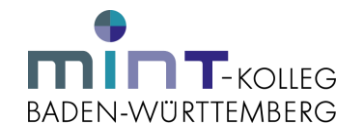

## Stimmen Sie bitte den abschließenden Hinweisen zu.

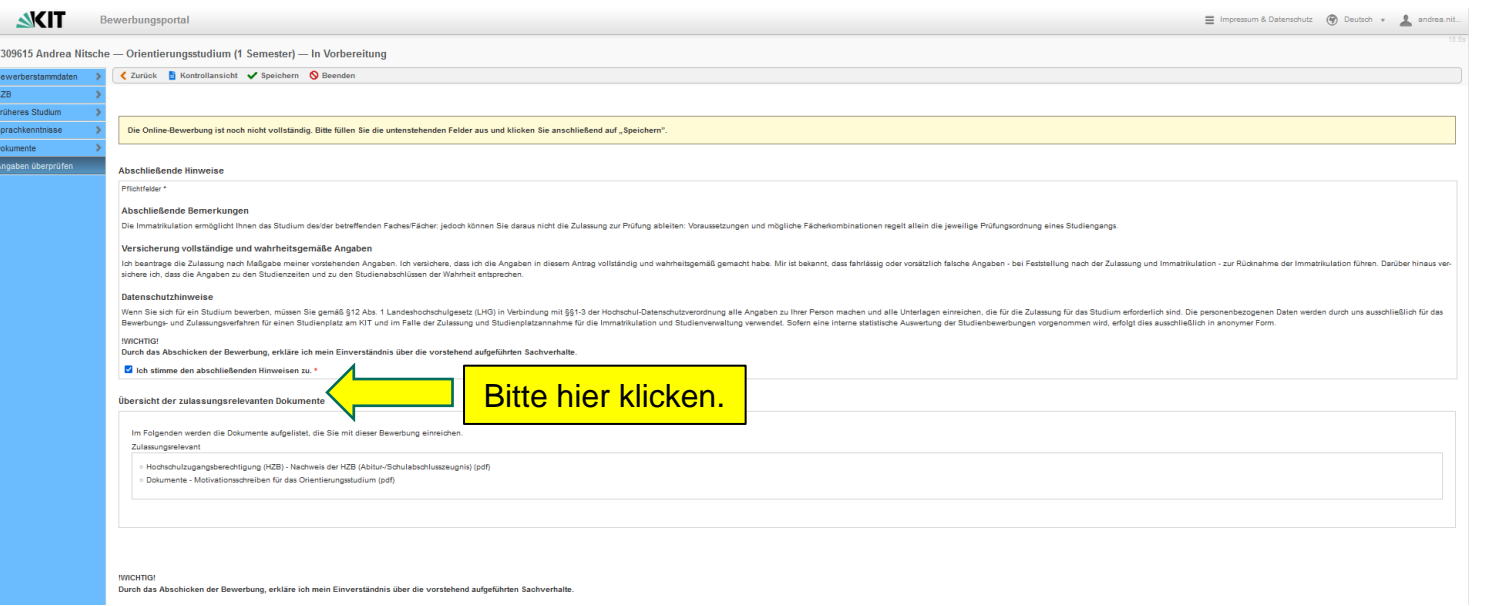

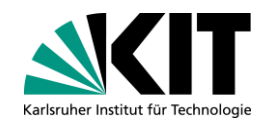

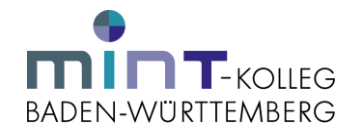

### Bitte auf "Bewerbung abschicken" klicken.

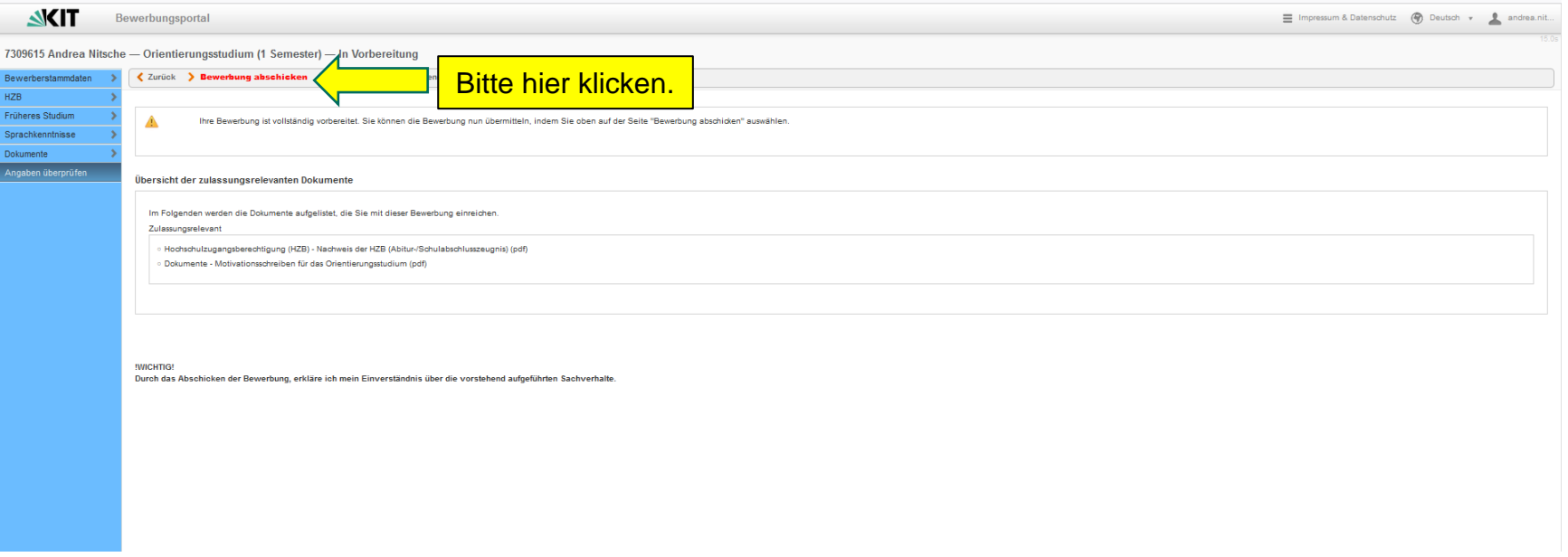